## ТЕОРЕТИЧНІ ТА ЕКСПЕРИМЕНТАЛЬНІ ДОСЛІДЖЕННЯ ГІДРОДИНАМІЧНИХ, ТЕПЛОВИХ ТА МАСООБМІННИХ ПРОЦЕСІВ

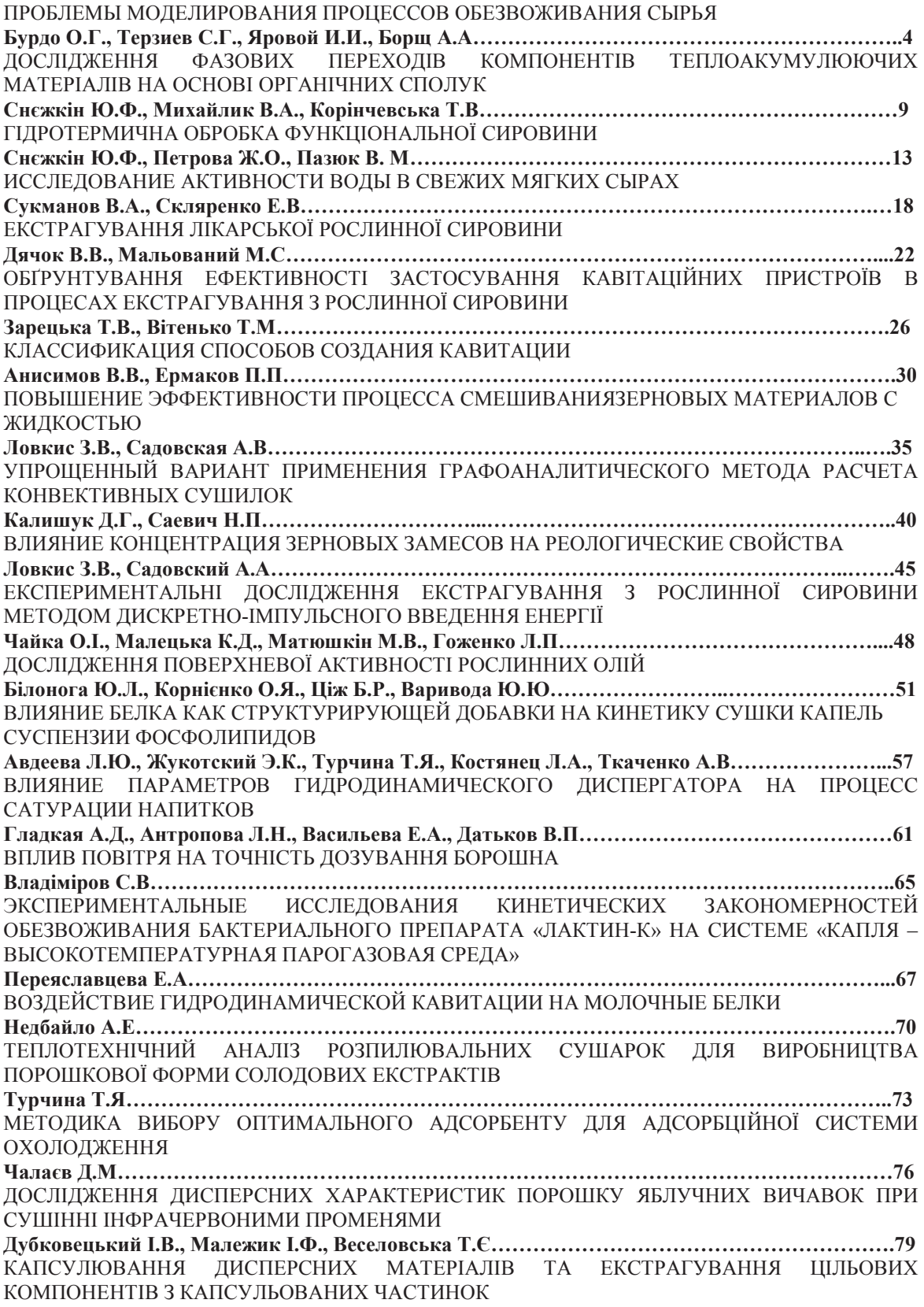

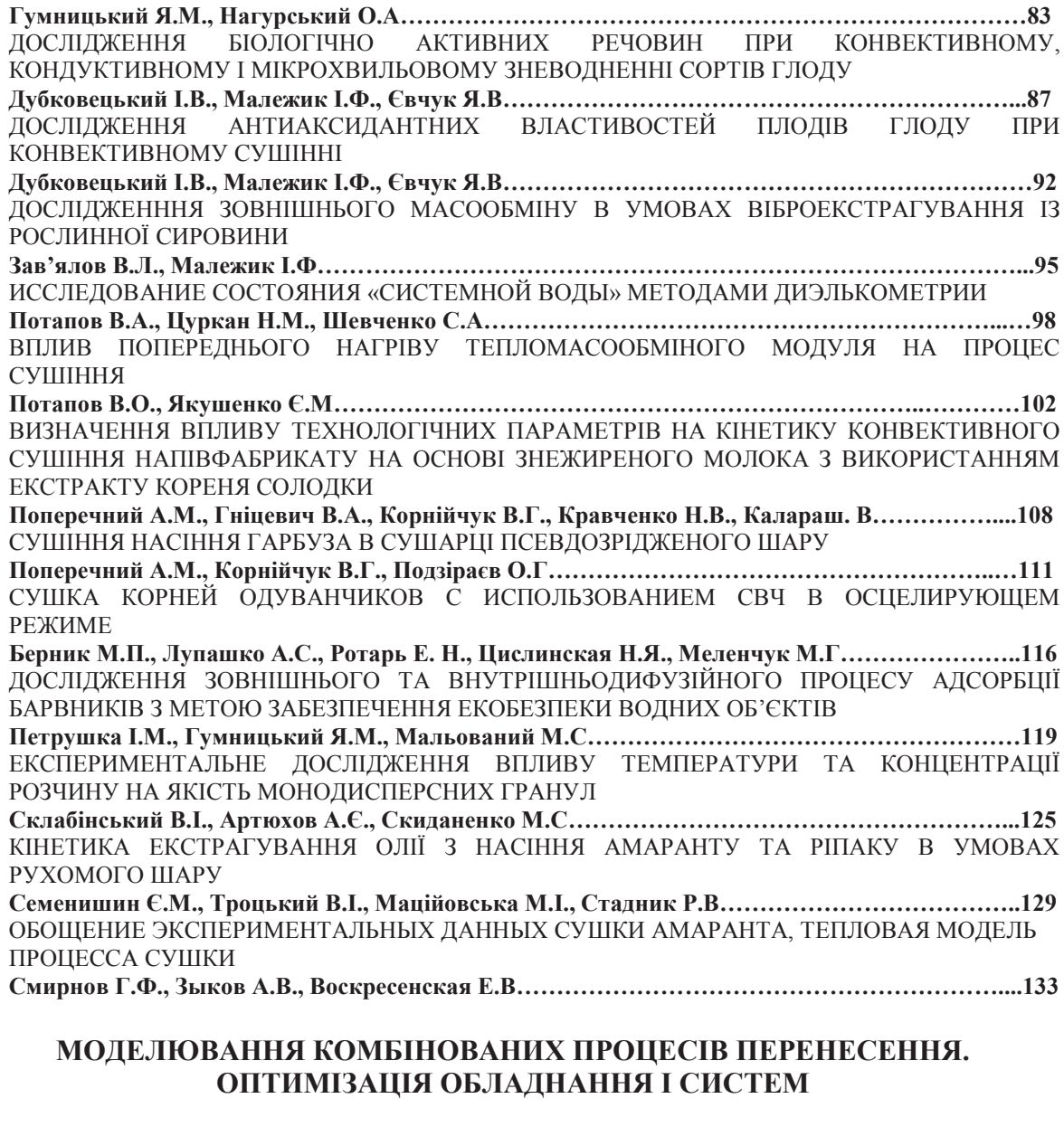

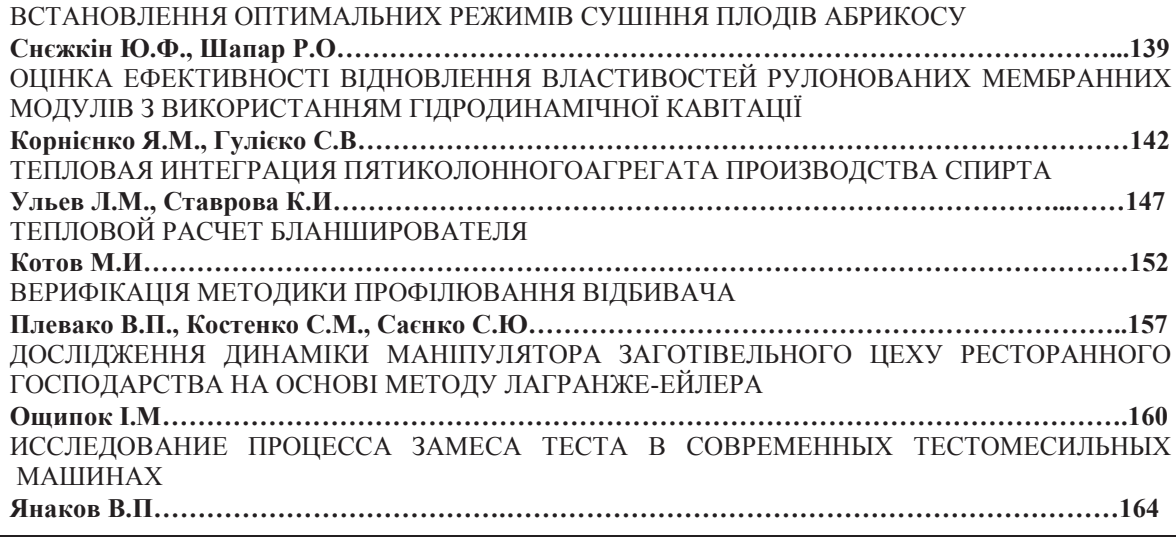

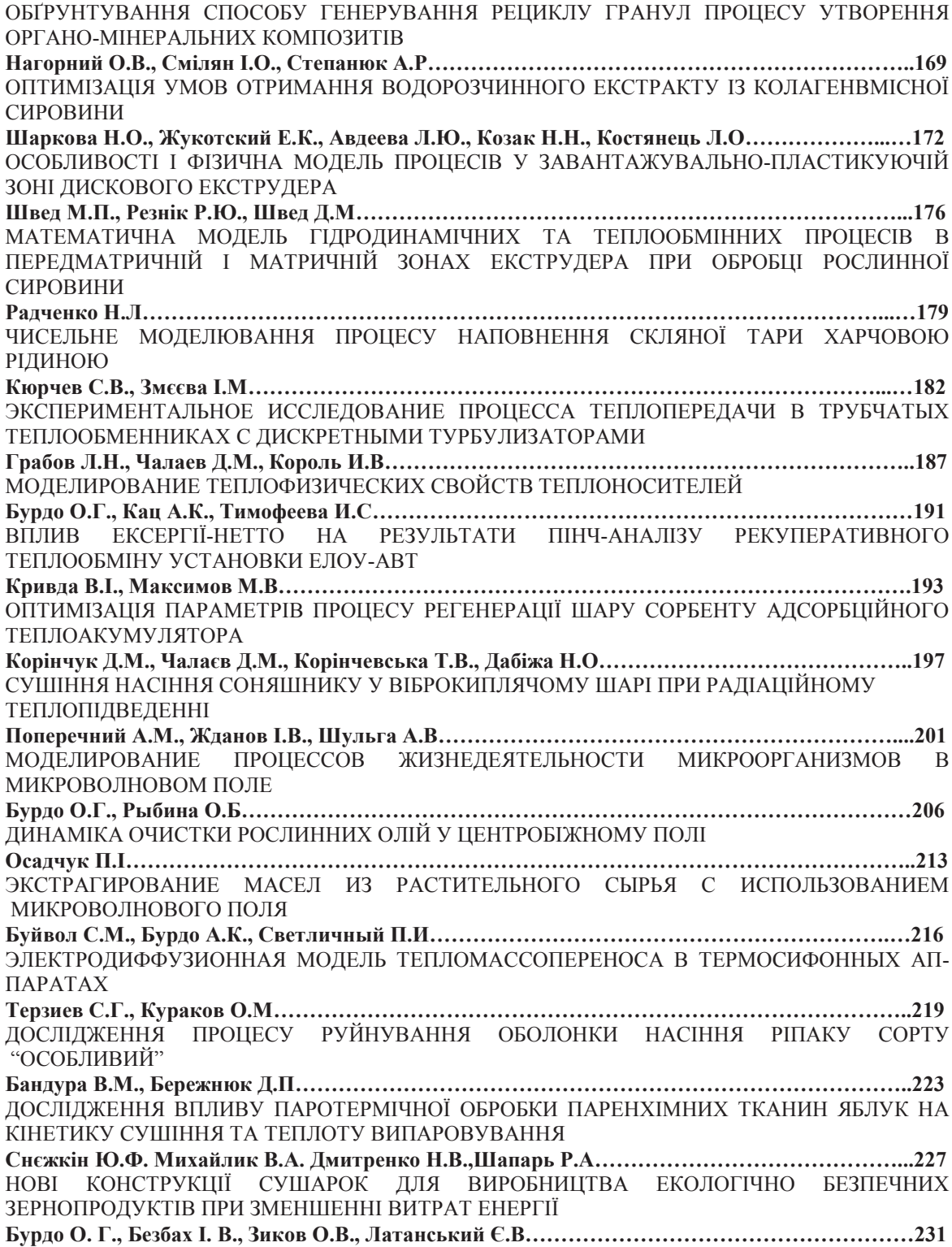